**btrfs-convert** is not well tested and recommended. Especially for Kernels > 4.0. Personaly it generates errors on BTRFS which will appear after some time. Better way is to use additional temporary disc to move data to newly created BTRFS.

```
fsck -f /dev/sda1
fsck -f /dev/sda6
btrfs-convert /dev/sda1
Disk usage before conversion: used 1.56GB, free 2.53GB
after conversion: used 1.65GB, free 2.43GB
btrfs check /dev/sda1
```
## **Update system**

Mount new root filesystem:

```
mount /dev/sda1 /mnt
for i in dev dev/pts proc sys ; do mount --bind /$i /mnt/$i ; done
chroot /mnt
```
get new UUID of /dev/sda1 using "blkid" mount /dev/sda1 somewhere, go to etc/fstab and update to new UUID:

```
UUID=a74f5787-aee1-4981-b7e6-fbd3cb6ac919 / btrfs defaults
0 1
```

```
mount /boot # if on separate partition
update-grub
grub-install /dev/sda
umount /boot
```
exit *# from chrooted env*

reboot

and remove Live CD / USB with Gparted

## **rollback to ext2 FS**

Rollback to ext2 is possible. There is subvolume ext2\_saved on filesystem.

btrfs subvolume list /

To delete backup

btrfs subvolume delete /ext2 saved

From: <https://niziak.spox.org/wiki/> - **niziak.spox.org**

Permanent link: **<https://niziak.spox.org/wiki/linux:fs:btrfs:btrfs-convert>**

Last update: **2019/04/12 07:26**

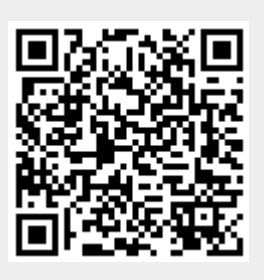